## Подробное сравнение ZWCAD 2020, ZWCAD Classic и ACAD

В таблице перечислены основные возможности программных продуктов ZWCAD 2020, ZWCAD Classic и AutoCAD

- Υ возможность поддерживается
- возможность не поддерживается

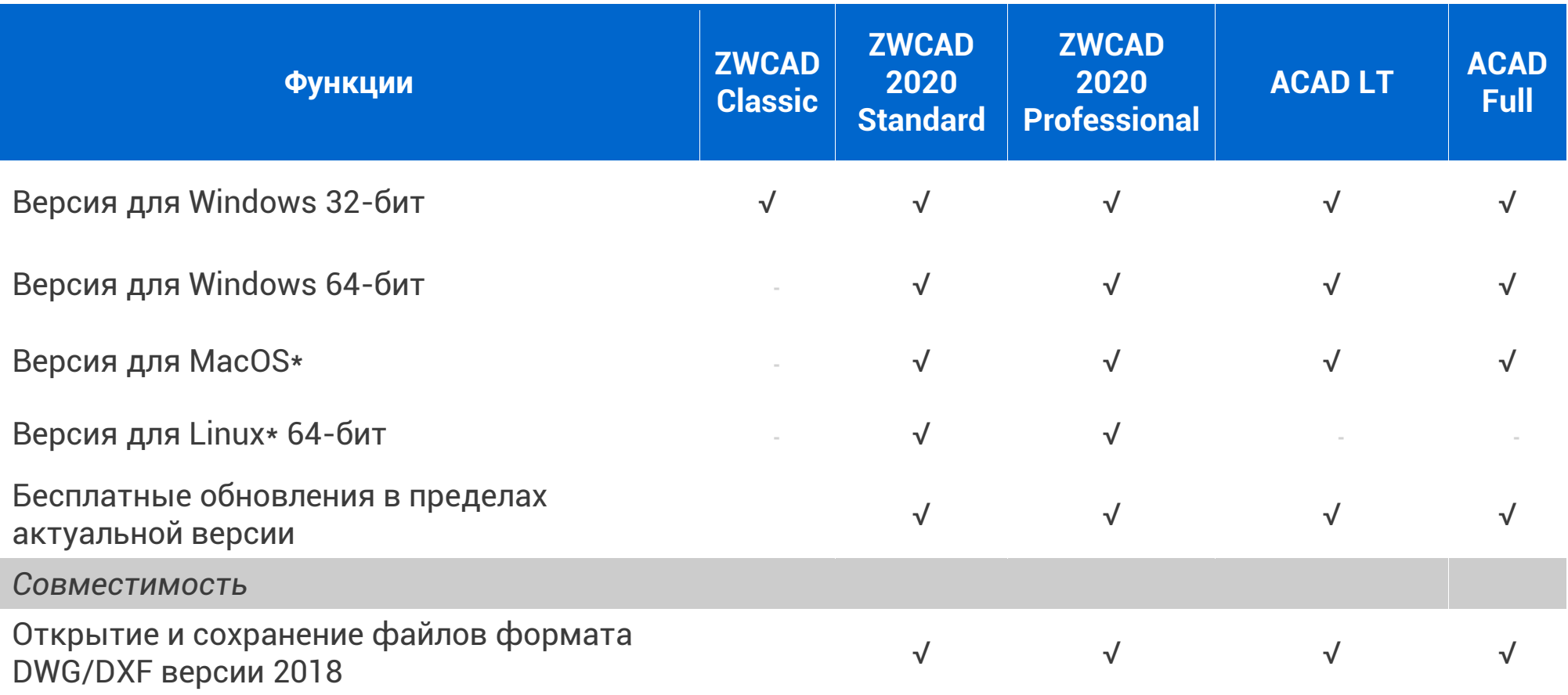

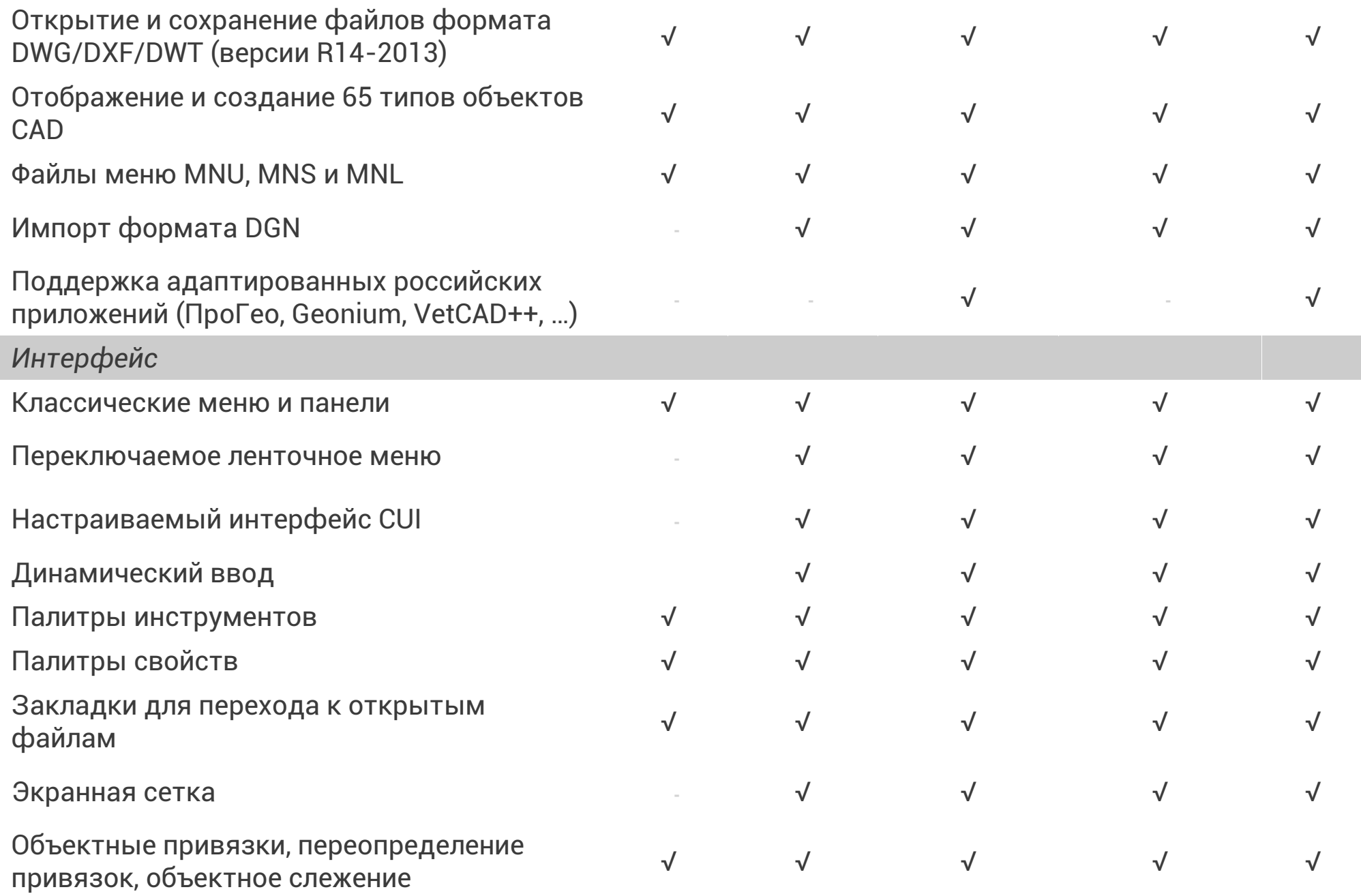

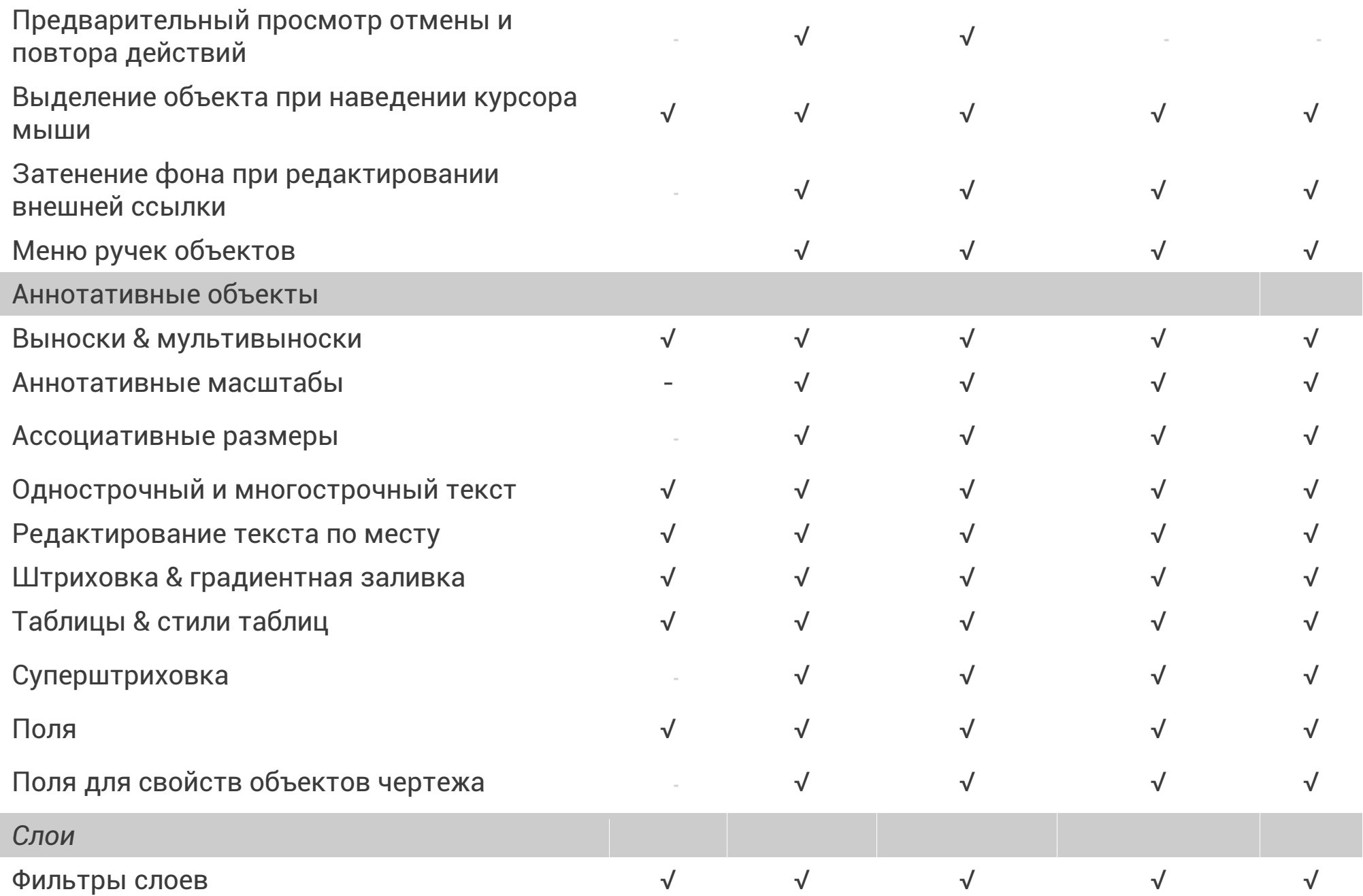

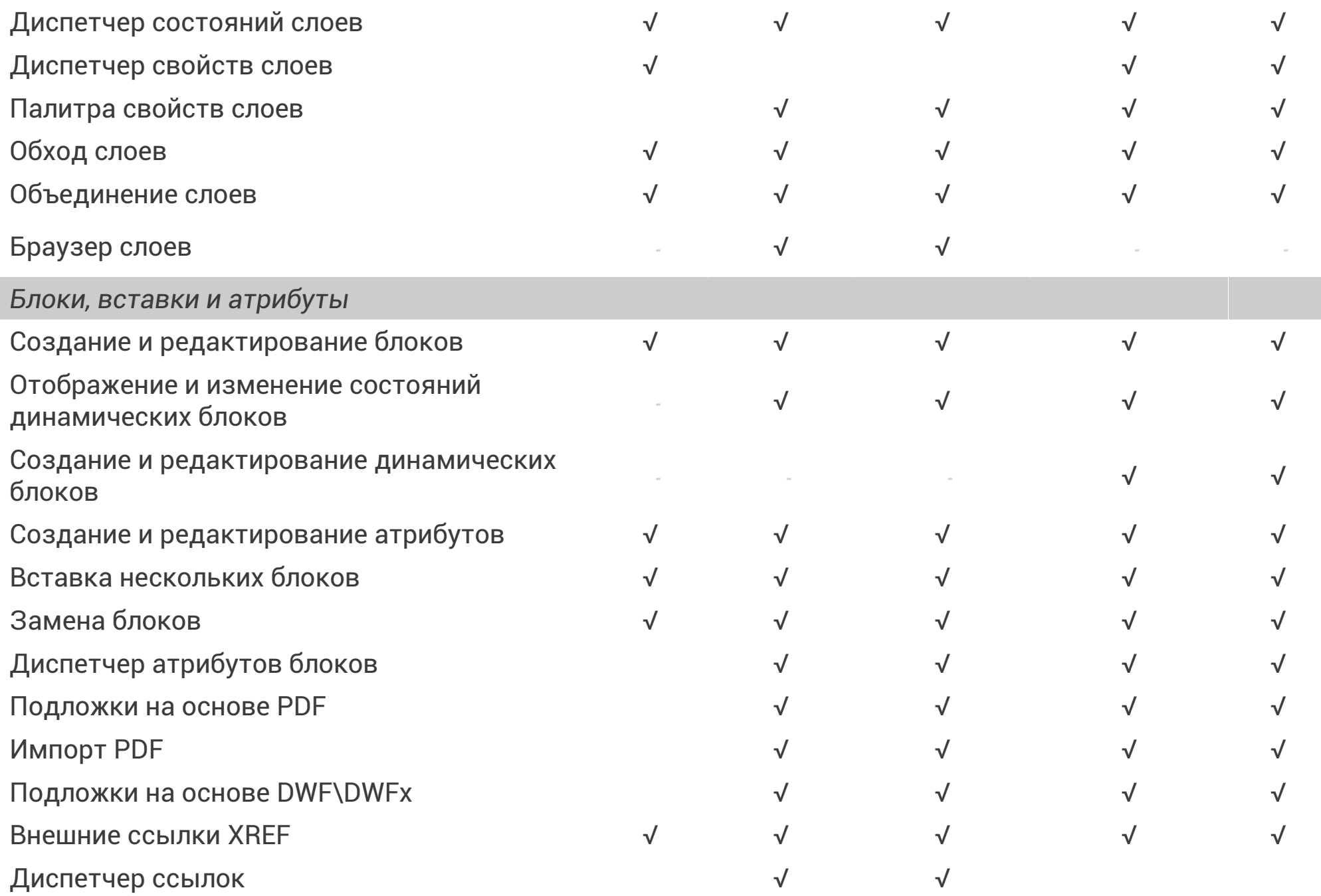

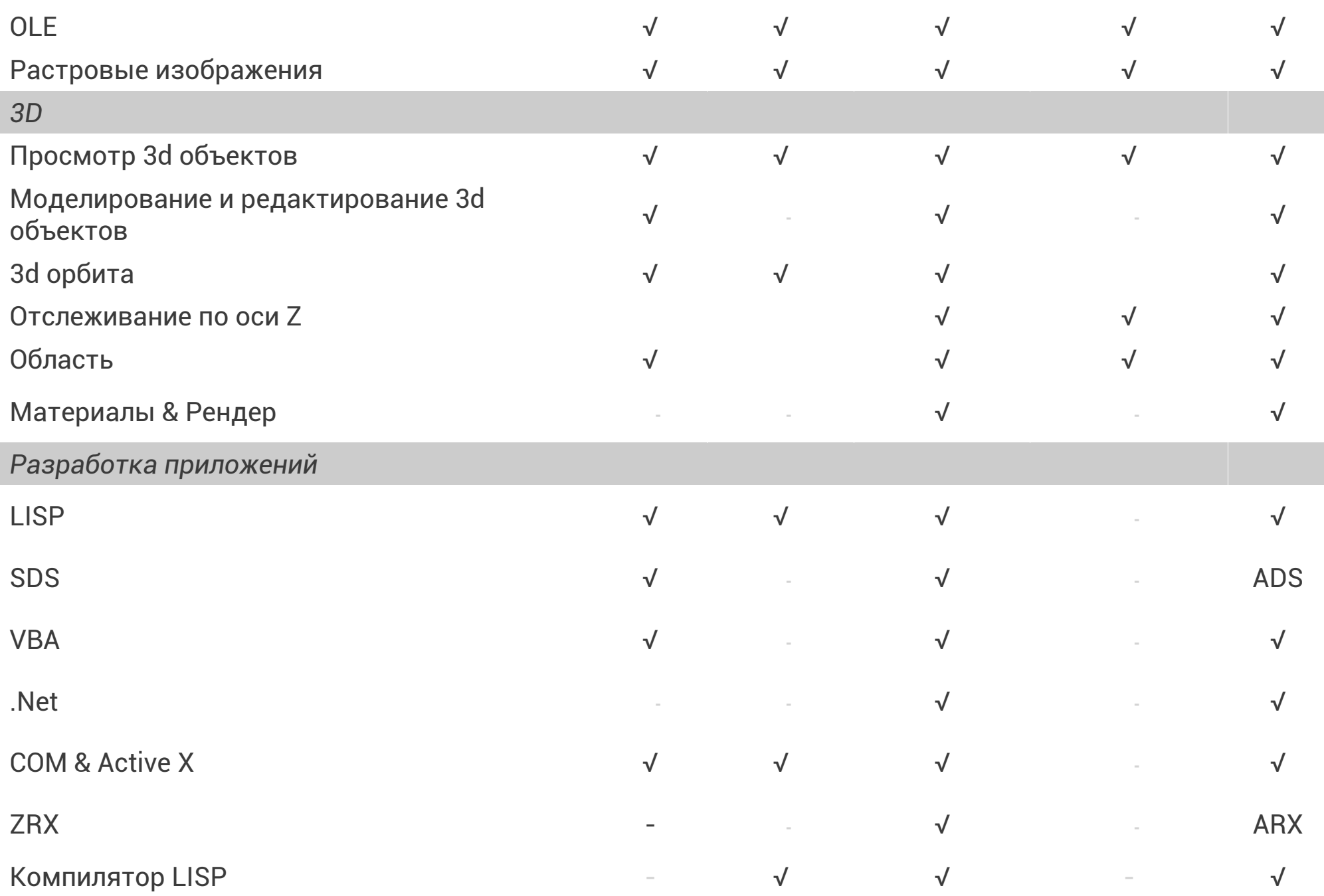

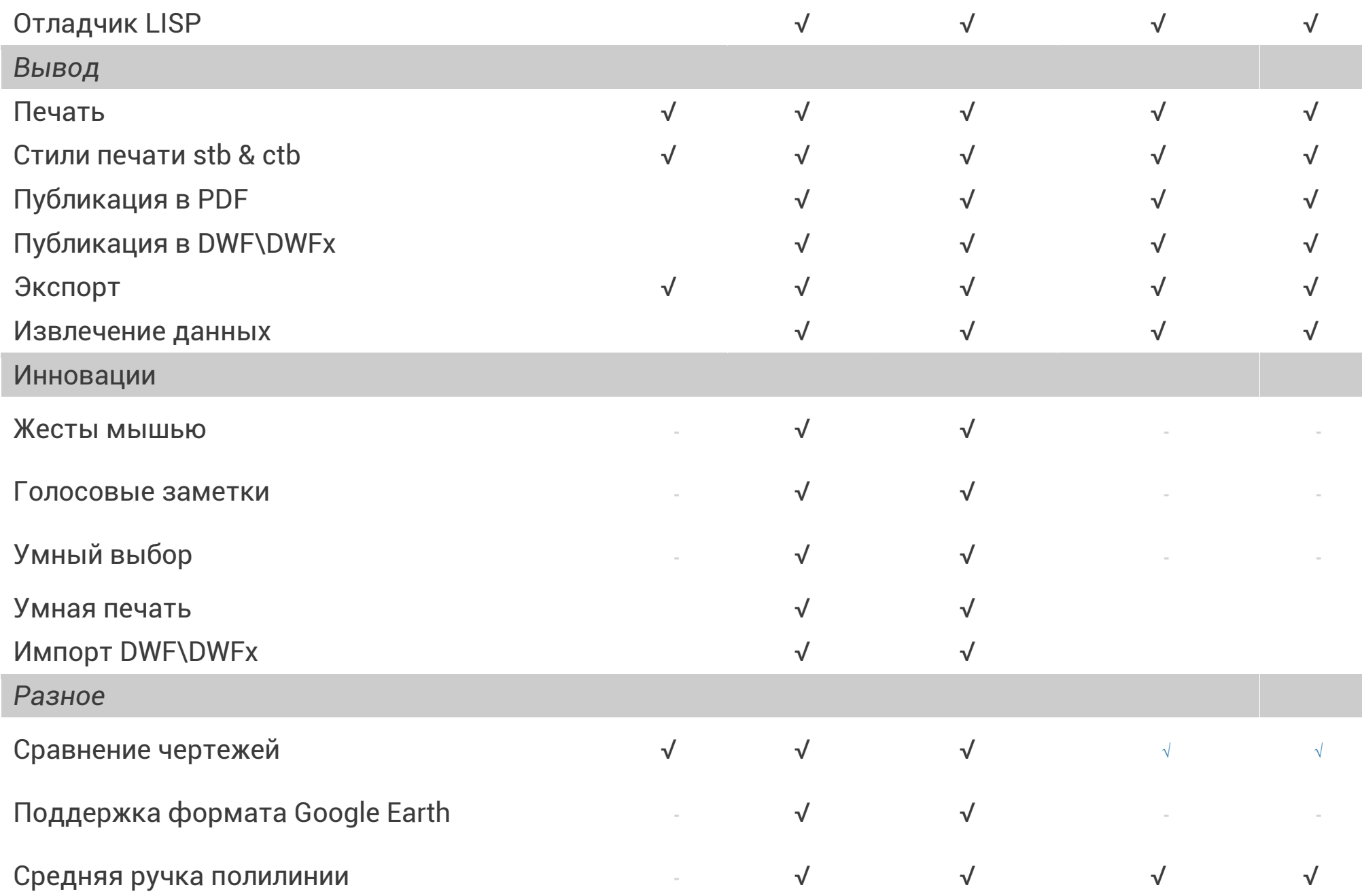

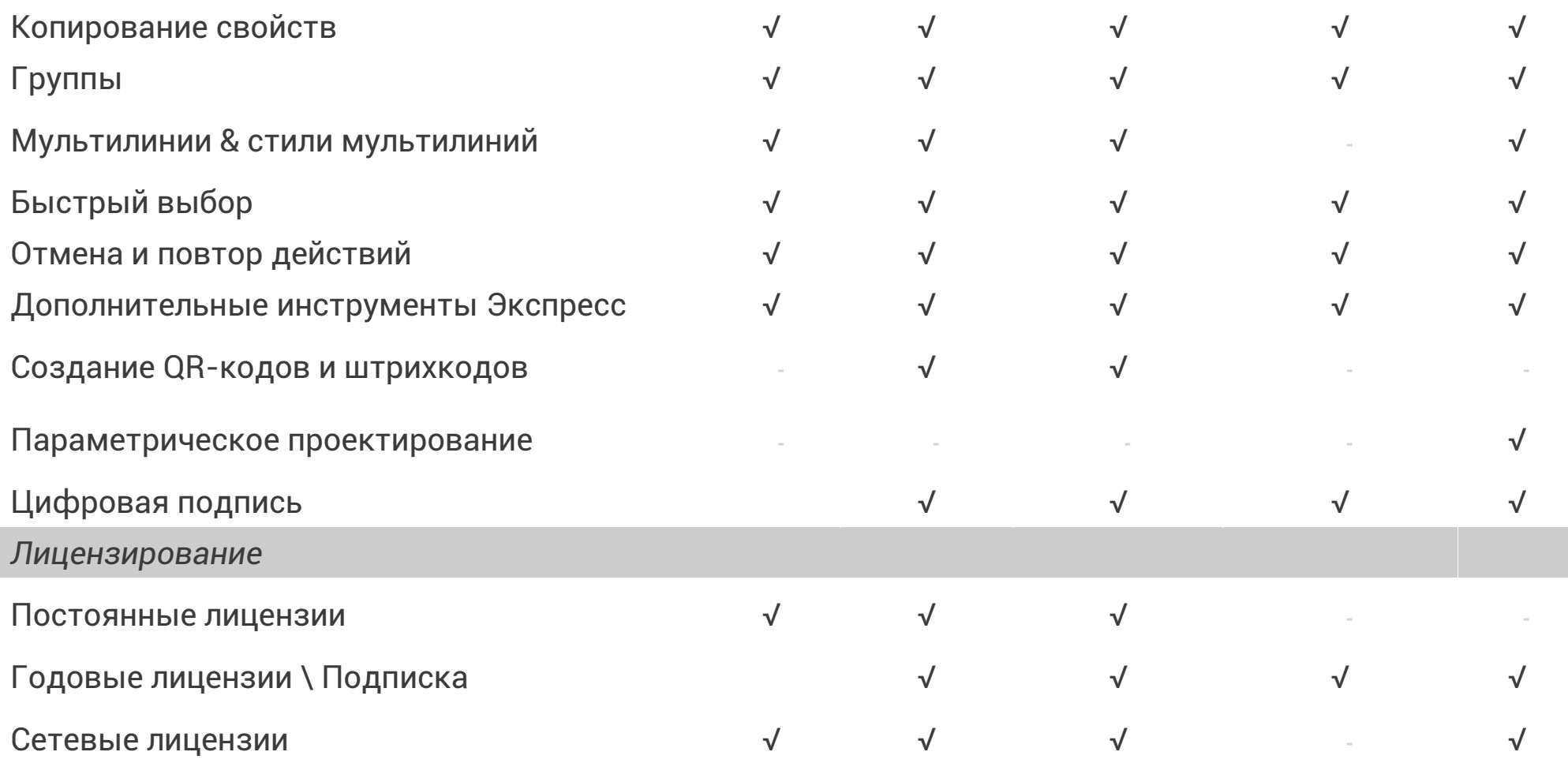

*\* в разработке*